## **BAB III**

## **METODE PENELITIAN**

#### **A. Populasi dan Sampel Penelitian**

#### 1. **Populasi**

Populasi adalah objek maupun subjek yang berada pada suatu wilayah dan memenuhi syarat-syarat tertentu dengan masalah penelitian. Populasi penelitian dapat berbeda-beda sesuai dengan masalah yang akan diselidiki, populasi dapat berupa manusia, benda, objek tertentu, peristiwa, tumbuh-tumbuhan, hewan dan sebagainya. Hal ini sejalan dengan Maulana (2009: 25),yang menyatakan bahwa populasi adalah sebagai berikut:

- a. Keseluruhan subjek atau objek penelitian.
- b. Wilayah generalisasi yang terdiri atas subjek atau objek yang memiliki kuantitas dan karakteristik tertentu yang ditetapkan peneliti untuk dipelajari dan kemudian ditarik kesimpulannya.
- c. Seluruh data yang menjadi perhatian dalam lingkup dan waktu tertentu.
- d. Semua anggota kelompok orang, kejadian, atau objek lain yang telah dirumuskan secara jelas.

Populasi pada penelitian ini adalah seluruhsiswa kelas V SDN Cadasapangeran Kecamatan Sumedang Selatan Kabupaten Sumedang yang terdiri dari 2 kelas dengan jumlah siswa sebanyak 60 orang.

#### 2. **Sampel Penelitian**

Sampel adalah sebagian dari populasi yang diambil secara representatif atau mewakili populasi yang bersangkutan atau bagian kecil yang diamati. Menurut Arikunto (2010: 174), "sampel adalah sebagian atau wakil populasi yang diteliti". Cara pengambilan sampel yang dilakukan dalam penelitian ini yaitu *simple random sampling*dimana setiap anggota dari populasi memiliki peluang yang sama untuk terambil*.* Hal ini sejalan dengan Maulana (2009: 27), "cara random atau pemilihan sampel secara acak adalah cara yang dilakukan jika setiap anggota populasi mempunyai kesempatan (peluang) dan kebebasan yang sama untuk terpilih".

Ukuran sampel yang digunakan untuk penelitian eksperimen tidak boleh kurang 30. Hal ini sesuai Gay, dkk (Maulana, 2009: 28), yang menyatakan bahwa "ukuran sampel untuk penelitian eksperimen yakni minimum 30 subjek per kelompok".Dalam penelitian ini, sampel yang digunakan adalah siswa kelas VA dan kelas VB SDN Cadaspangeran tahun pelajaran 2012/2013. Satu kelas dijadikan sebagai kelompok eksperimen dan satu kelas lainnya dijadikan sebagai kelompok kontrol. Jadi sampelnya adalah kelas VA sebagai kelas eksperimen dan VBsebagai kelas kontrol. Adapun rincian sampel penelitian ini adalah sebagai berikut.

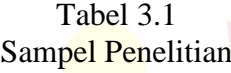

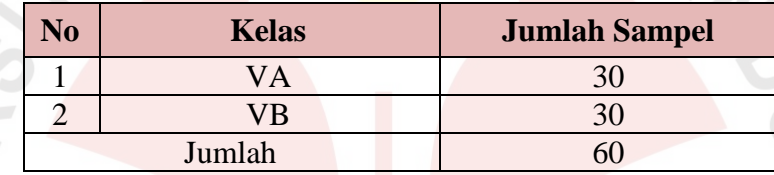

# **B. Metode dan Desain Penelitian**

## **1. Metode Penelitian**

Metode yang digunakan dalam penelitian ini adalah metode eksperimen. Menurut Arikunto (2010: 9), metode eksperimen adalah "suatu cara untuk mencari hubungan sebab akibat (hubungan kausal) antara dua faktor yang sengaja ditimbulkan oleh peneliti dengan mengeliminir atau mengurangi atau menyisihkan faktor-faktor lain yang bisa mengganggu".

Sedangkan menurut Sugiyono (2010: 72) metode penelitiaan eksperimen dapat diartikan sebagai "metode penelitian yang digunakan untuk mencari pengaruh perlakuan tertentu terhadap yang lain dalam kondisi yang terkendalikan".

Berdasarkan para ahli tersebut, dapat digambarkan bahwa metode eksperimen digunakan atas dasar pertimbangan bahwa sifat penelitian eksperimental yaitu mencobakan sesuatu untuk mengetahui pengaruh atau akibat dari perlakuan atau *treatment*.

Alasan menggunakan metode eksperimen karena pengambilan sampel dilakukan secara random atau acak. Penelitian ini dimaksudkan untuk mengetahui keterampilan berpikir kreatif siswa dalam pembelajaran IPA pada materi pesawat sederhana dengan menggunakan model Pembelajaran Berbasis Masalah (PBM) yang dibandingkan dengan model pembelajaran konvensional.

#### **2. Desain Penelitian**

Desain yang digunakan termasuk jenis penelitian *true experimental*, karena dalam desain ini peneliti dapat mengontrol semua variabel luar yang mempengaruhi jalannya eksperimen. Ciri utama dari *true experimental* adalah bahwa, sampel yang digunakan untuk eksperimen maupun sebagai kelompok kontrol diambil secara random dari populasi tertentu. Jadi, desain ini memiliki ciri adanya kelompok kontrol dan sampel yang dipilih secara random.

Pada penelitian ini terdapat dua kelompok kelas yang dibandingkan, kelas tersebut adalah kelas eksperimen dan kelas kontrol. Langkah pertama dilakukan pemilihan kelas secara random untuk menentukan kelas yang akan dijadikan kelas eksperimen dan kelas kontrol. Setelah dipastikan kelas eksperimen dan kelas kontrol, pada kedua kelas tersebut diberikan tes awal(*pretest*) untuk mengetahui keadaan awal. Hasil tes awal (*pretest*) ini digunakan untuk mengetahui apakah ada perbedaan antara kelompok eksperimen dan kelompok kontrol.

Setelah dilakukan tes awal (*pretest*) selanjutnya pada kelas eksperimen diberikan pembelajaran IPA dengan menggunakan model Pembelajaran Berbasis Masalah (PBM), sedangkan pada kelas kontrol diberikan pembelajaran secara konvensional. Pada akhir tindakan, selanjutnya diberikan tes akhir (*postest*) pada kelas eksperimen dan kelas kontrol untuk melihat perbedaan hasil belajar serta peningkatan keterampilan berpikir kreatif kedua kelas tersebut setelah diberikan perlakuan yang berbeda.

Berdasarkan uraian di atas, maka desain penelitian yang digunakan adalah desain kelompok kontrol *pretest-postest* (*pretest-posttest control group design)*. Adapun bentuk desain penelitiannya sebagaimana menurut Sugiyono (2010: 76) adalah sebagai berikut:

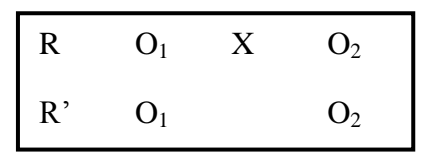

Gambar 3.1 Desain Penelitian

## Keterangan:

- $R =$  kelompok eksperimen
- $R'$  = kelompok kontrol
- O<sup>1</sup> = tes awal (*pretest*) pada kelompok eksperimen dan kelompok kontrol
- O<sup>2</sup> = tes akhir (*postest*) pada kelompok eksperimen dan kelompok kontrol
- X = *treatment*, yaitu perlakuan berupa pembelajaran pesawat sederhana dengan menggunakan model Pembelajaran Berbasis Masalah (PBM) pada kelompok eksperimen

## **C. Variabel Penelitian**

Variabel merupakan istilah yang tidak pernah ketinggalan dalam setiap jenis penelitian.Variabel merupakan objek penelitian yang akan diteiliti. Maulana (2009: 8) menyatakan bahwa:

Variabel merupakan segala sesuatu yang ditetapkan oleh peneliti untuk dipelajari, baik berupa atribut, sifat, atau nilai dari subjek/objek/kegiatan yang merupakan variasi tertentu, sehingga darinya diperoleh informasi untuk mengambil kesimpulan penelitian.

Variabel yang digunakan dalam penelitian initerbagi menjadi dua bagian diantaranya yaitu sebagai berikut:

1. Variabel bebas (*independen*)

Variabel bebas atau independen adalah variabel yang dipandang sebagai kemunculan variabel terikat yang diduga merupakan akibatnya. Menurut Arifin (2012: 188), bahwa "variabel bebas adalah kondisi yang oleh pelaku eksperimen dimanipulasi untuk menerangkan hubungannya dengan fenomena yang diobservasi". Variabel bebas dalam penelitian ini adalah pembelajaran dengan model Pembelajaran Berbasis Masalah (PBM).

2. Variabel terikat (*dependen*)

Variabel terikat atau dependen adalah variabel yang diramalkan, akibat yang dipradugakan, yang bervariansi mengikuti perubahan atau variansi variabel bebas. Variabel terikat tidak dimanipulasi, melainkan di amati variansinya sebagai hasil yang dipradugakan berasal dari variabel bebas. Menurut (Arifin, 2012: 188), "variabel terikat adalah kondisi yang berubah ketika pelaku eksperimen mengganti variabel bebas". Variabel terikat dalam penelitian ini adalah keterampilan berpikir kreatif siswa.

## **D. Instrumen Penelitian**

Menyusun instrumen merupakan langkah penting dalam pola prosedur penelitian. Instrumen berfungsi sebagai alat bantu dalam mengumpulkan data yang diperlukan. Instrumen yang digunakan dalam penelitian ini adalah instrumen tes. Instrumen tesyaitu mengenai hasil belajar dan hasil keterampilan berpikir kreatif pada materi pesawat sederhana. Tes tersebut dapat dijabarkan sebagai berikut:

#### **1. Tes Hasil Belajar**

Tes hasil belajar digunakan untuk mengetahui sejauh mana siswa menguasai bahan/keterampilan yang telah dipelajari di waktu yang lalu, terutama hasil belajar kognitif berkenaan dengan penguasaan bahan pengajaran sesuai dengan tujuan pendidikan dan pengajaran.Tes adalah serentetan pertanyaan atau latihan serta alat lain yang digunakan untuk mengukur keterampilan pengetahuan intelegensi, keterampilan atau bakat yang dimiliki oleh individu atau kelompok (Arikunto, 2010: 193).

Tes hasil belajar dalam penelitian ini diperoleh darites awal(*pretest*) dan tes akhir (*postest*). Tes awal (*pretest*)dilakukan untuk mengukur kemampuan awal subjek penelitian terhadap materi pembelajaran baik kelas eksperimen maupun kelas kontrol. Sedangkan tes akhir (*postest*) digunakan untuk mengukur peningkatan hasil belajar siswa kelompok eksperimen dan kelompok kontrol. Tes ini berupa tes tertulis yaitu berbentuk uraian yang terdiri dari duabelas butir soal. Agar tes hasil belajar memenuhi kriteria sebagai instrumen yang baik, maka perlu

dilakukan uji coba sebelum digunakan terhadap siswa kelas V SDN Cadaspangeran yang telah memperoleh pembelajaran mengenai pesawat sederhana agar mengetahui validitas, reliabilitas, tingkat kesukaran, dan daya pembeda tes tersebut.

#### **2. Tes Keterampilan Berpikir Kreatif**

Sama hal nya dengan tes hasil belajar, tes keterampilan berpikir kreatifjuga diperolehdarites awal (*pretest*) dan tes akhir(*postest*). Tes awal (*pretest*)diberikan pada kelas eksperimen dan kelas kontrol untuk mengukur kemampuanberpikir kreatif awal pada masing-masing kelas. Sedangkantes akhir (*postest*) diberikan setelah pelaksanaan pembelajaran untuk mengukur peningkatan keterampilan berpikir kreatif siswa baik kelas eksperimen maupunkelas kontrol.

Agar tes hasil kreatif memenuhi kriteria sebagai instrumen yang baik dengan mengukur ketepatan (validitas) isi soal yang dibuat, sebelumnya soal dikonsultasikan terlebih dahulu kepada ahli pembuatan soal yaitu dosen pembimbing. Tes ini berupa tes tertulis yaitu berbentuk uraian yang terdiri dari sepuluh butir soal. Soal tersebut meliputi aspek keterampilan berpikir kreatif.Indikator berpikir kreatif yang diukur pada penelitian ini berjumlah lima buah. Soal nomor 2, 5 mengukur kemampuan siswa dalam menjawab dengan sejumlah jawaban jika ada. Soal nomor 7, 9 mengukur kemampuan siswa dalam memberikan bermacam-macam penafsiran terhadap suatu gambar, cerita atau masalah. Soal nomor 4, 6 mengukur kemampuan siswa dalam memberikan pertimbangan terhadap situasi yang berbeda dari yang diberikan oleh orang lain. Soal nomor 1, 3 mengukur kemampuan siswa dalam jika diberikan suatu masalah biasanya memikirkan bermacam-macam cara untuk menyelesaikannya. Soal nomor 8 mengukur kemampuan siswa dalam memilih cara berpikir lain dari pada yang lain. Tes ini digunakan untuk mengukur peningkatan keterampilan berpikir kreatif siswa.

## **E. Validitas Instrumen**

Validitas adalah suatu ukuran yang menunjukkan tingkat-tingkat kevalidan atau kesahihan suatu instrumen (Arikunto, 2010: 211). Suatu instrumen yang valid atau sahih mempunyai validitas tinggi. Sebaliknya, instrumen yang kurang valid berarti memiliki validitas rendah.

Validitas soal dihitung dengan menggunakan koefisien korelasi. Koefisien korelasi ini dihitung menggunakan rumus *Product moment* dari *Pearson* dengan formula sebagai berikut ini.

$$
r_{xy} = \frac{N \sum XY - (\sum X)(\sum Y)}{\sqrt{[N \sum X^2 - (\sum X)^2][N \sum Y^2 - (\sum Y)^2]}} \dots (Arikunto, 2009: 72)
$$

Keterangan:

 $r_{xy}$  = koefisien korelasi antara x dan y

*N*= banyaknya peserta tes

*X*= nilai hasil uji coba

*Y*= nilai rata-rata harian

Rumus di atas digunakan untuk menghitung validitas soal secara keseluruhan. Sementara itu, untuk mengetahui validitas masing-masing butir soal masih menggunakan *product moment pearson,* tetapi X untuk jumlah skor soal yang dimaksud dan Y untuk skor total soal tes hasil belajar. Selanjutnya koefisien korelasi yang telah diperoleh diinterpretasikan dengan menggunakan klasifikasi korelasi (koefisien validitas) menurut Guilford (Suherman dan Sukjaya, 1990: 147) berikut ini.

| <b>Koefisien Korelasi</b> | <b>Interpretasi</b>     |  |
|---------------------------|-------------------------|--|
| $0,80 < r_{xy} \leq 1,00$ | Validitas sangat tinggi |  |
| $0,60 < r_{xy} \leq 0,80$ | Validitas tinggi        |  |
| $0,40 < r_{xy} \leq 0,60$ | Validitas sedang        |  |
| $0,20 < r_{xy} \leq 0,40$ | Validitas rendah        |  |
| $0,00 < r_{xy} \leq 0,20$ | Validitas sangat rendah |  |
| $r_{xy} \leq 0,00$        | Validitas tidak valid   |  |

Tabel 3.2 Klasifikasi Koefisien Korelasi Validitas

*Sumber: Suherman dan Sukjaya 1990:147*

Berdasarkan hasil uji coba yang dilaksanakan,koefisien korelasi keseluruhan soal tes keterampilan berpikir kreatif adalah  $r_{xy} = 0.62$ yang artinya keseluruhan butir soal memiliki validitas tinggi. Sedangkankoefisien korelasikeseluruhan soaltes hasil belajar adalah  $x_y = 0.64$ yang artinya keseluruhan butir soal memiliki validitas tinggi.Adapun hasil uji coba koefisien korelasi validitas butir soal tes hasil belajar dapat dilihat pada tabel 3.3 sebagai berikut.

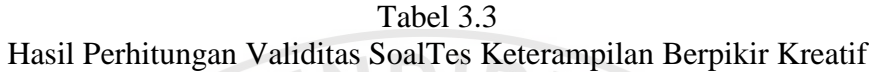

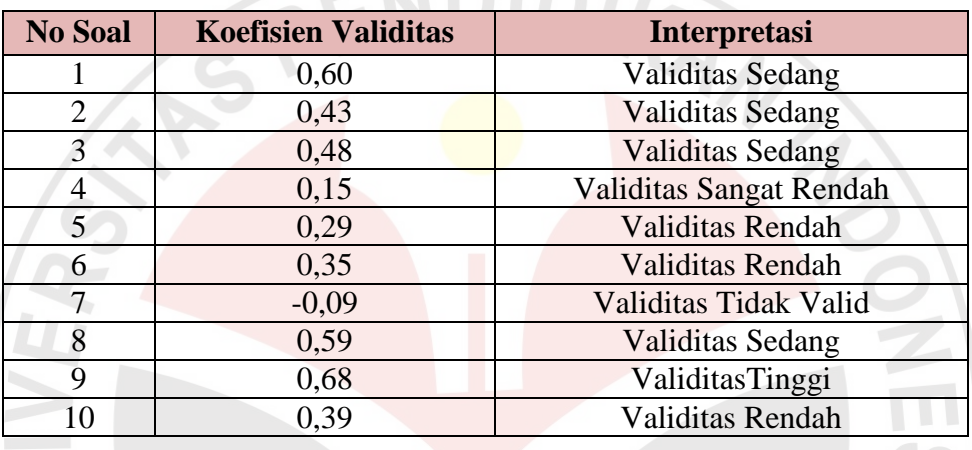

Sedangkan hasil uji coba koefisien korelasi validitas butir soal tes hasil hasil belajar dapat dilihat pada tabel 3.4 sebagai berikut:

| <b>No Soal</b> | <b>Koefisien Validitas</b> | <b>Interpretasi</b>    |
|----------------|----------------------------|------------------------|
|                | 0,69                       | Validitas Tinggi       |
| 2              | 0,75                       | Validitas Tinggi       |
| 3              | 0,52                       | ValiditasSedang        |
| 4              | 0,81                       | ValiditasSangat Tinggi |
| 5              | 0,56                       | Validitas Sedang       |
| 6              | 0,56                       | ValiditasSedang        |
| 7              | 0,66                       | ValiditasTinggi        |
| 8              | 0,64                       | ValiditasTinggi        |
| 9              | 0,35                       | Validitas Rendah       |
| 10             | 0,53                       | Validitas Sedang       |
| 11             | 0,35                       | Validitas Rendah       |
| 12             | 0,67                       | Validitas Tinggi       |

Tabel 3.4 Hasil Perhitungan Validitas Soal Tes Hasil Belajar

## **F. Reliabilitas Instrumen**

Reliabilitas adalah tingkat atau derajat konsistensi dari suatu instrumen (Arifin, 2009: 258). Reliabilits tes berkenaan dengan pertanyaan, apakah suatu tes teliti dan dapat dipercaya sesuai dengan kriteria yang telah ditetapkan. Sementara itu, Kerlinger (Arifin, 2009: 258) mengemukakan bahwa reliabilitas dapat diukur dari tiga kriteria, yaitu *stability, dependability, dan predictability.Stability*  menunjukkan keajegan suatu tes dalam mengukur gejala yang sama pada waktu yang berbeda. *Dependability* menunjukkan kemantapan suatu tes atau seberapa jauh tes dapat diandalkan. *Predictability* menunjukkan kemampuan tes untuk meramalkan hasil pada pengukuran gejala selanjutnya.

Untuk mengukur reliabilitas instrumen tersebut dapat digunakan nilai koefesien reliabilitas yang dihitung dengan menggunakan formula Alpha berikut:

$$
r_{tt} = \left(\frac{n}{n-1}\right) \left(\frac{S_t^2 - \sum pq}{S_t^2}\right) \dots \text{(Subernan dan Sukjaya, 1990: 194)}
$$
  
Keterangan:  
 $r_{tt}$  = koefisien yang dicari  
 $n =$ jumlah butir soal  
 $S_t^2$  = variants skor total  
 $n =$  pronorsi siswa vano meniawah denoan benar (rata-rata dibagi n)

p = proporsi siswa yang menjawab dengan benar (rata-rata dibagi n)  $q = 1 - p$ 

Selanjutnya koefisien reliabilitas yang telah diperoleh dari hasil perhitungan dengan formula di atas selanjutnya diinterpretasikan dengan menggunakan klasifikasi reliabilitas menurut Guilford (Suherman dan Sukjaya, 1990: 177)

| <b>Koefisien Korelasi</b>               | <b>Interpretasi</b>        |  |
|-----------------------------------------|----------------------------|--|
| $0,80 < r_{tt} \leq 1,00$               | Reliabilitas sangat tinggi |  |
| $0,60 < r_{tt} \leq 0,80$               | Reliabilitas tinggi        |  |
| $0,40 < r_{tt} \leq 0,60$               | Reliabilitas sedang        |  |
| $0,20 < r_{tt} \leq 0,40$               | Reliabilitas rendah        |  |
| $0,00 < r_{tt} \leq 0,20$               | Reliabilitas sangat rendah |  |
| $r_{tt} \leq 0,00$                      | Reliabilitas tidak valid   |  |
| Sumber: Suberman dan Sukiawa, 1990, 177 |                            |  |

Tabel 3.5 Klasifikasi Koefisien Reliabilitas

*Sumber: Suherman dan Sukjaya, 1990: 177*

Berdasarkan hasil uji coba yang dilaksanakan koefisien korelasikeseluruhan soaltes keterampilan berpikir kreatif adalah  $r_{tt}$  = 0,43 yang artinya keseluruhan butir soal memiliki reliabilitassedang. Sedangkan koefisien korelasikeseluruhan soaltes hasil belajar adalah $r_{tt}$  = 0,78yang artinya keseluruhan butir soal memiliki reliabilitas tinggi. Adapun hasil uji coba koefisien korelasi reliabilitas butir soal tes hasil belajar dapat dilihat pada tabel 3.6sebagai berikut:

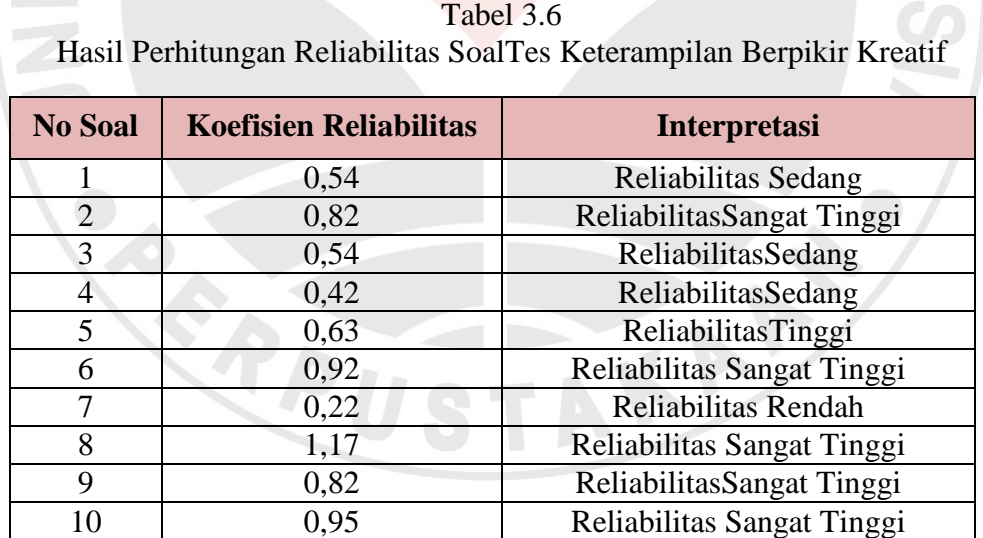

Sedangkan hasil uji coba koefisien korelasi reliabilitas butir soal tes hasil belajar dapat dilihat pada tabel 3.7 sebagai berikut:

| <b>No Soal</b> | <b>Koefisien Reliabilitas</b> | <b>Interpretasi</b>        |  |  |
|----------------|-------------------------------|----------------------------|--|--|
| 1              | 0,70                          | Reliabilitas Tinggi        |  |  |
| $\overline{2}$ | 0,73                          | Reliabilitas Tinggi        |  |  |
| 3              | 0,54                          | ReliabilitasSedang         |  |  |
| 4              | 1,05                          | Reliabilitas Sangat Tinggi |  |  |
| 5              | 0,84                          | Reliabilitas Sangat Tinggi |  |  |
| 6              | 0,58                          | Reliabilitas Sedang        |  |  |
| 7              | 0,57                          | Reliabilitas Sedang        |  |  |
| 8              | 1,17                          | Reliabilitas Sangat Tinggi |  |  |
| 9<br>0,54      |                               | Reliabilitas Sedang        |  |  |
| 0,59<br>10     |                               | Reliabilitas Sedang        |  |  |
| 0,46<br>11     |                               | Reliabilitas Sedang        |  |  |
| 12             | 0,93                          | Reliabilitas Sangat Tinggi |  |  |

Tabel 3.7 Hasil Perhitungan Reliabilitas Soal Tes Hasil Belajar

## **G. Tingkat Kesukaran**

Tingkat kesukaran digunakan untuk dapat mengetahui butir soal yang tergolong sulit, sedang, atau mudah. Untuk mengetahui tingkat atau indeks kesukaran setiap butir soal, digunakan formula sebagai berikut:

$$
IK = \frac{x}{smt} \dots (Suherman \, dan Sukjaya, 1990: 213)
$$

Keterangan:

 $I_k$  = tingkat/indeks kesukaran

 $X = \text{rata-rata skor setiap butir soal}$ 

 $SMI = skor$  maksimum ideal

Indeks kesukaran yang diperoleh hasil perhitungan dengan menggunakan formula di atas, selanjutnya diinterpretasikan dengan menggunakan kriteria berikut sebagai berikut:

Tabel 3.8 Klasifikasi Indeks Kesukaran

| <b>Koefisien Korelasi</b> | <b>Interpretasi</b> |
|---------------------------|---------------------|
| $IK = 00$                 | Terlalu sukar       |
| $0.00 < I K \le 0.30$     | Sukar               |
| $0,30 < K \leq 0,70$      | Sedang              |
| $0,70 < K \leq 1,00$      | Mudah               |
| $IK = 1,00$               | Terlalu mudah       |

*Sumber: Suherman dan Sukjaya, 1990: 213*

Berikut ini merupakan data hasil uji coba tingkat kesukarantiap butir soal tes keterampilan berpikir kreatifyang telah dilakukan.

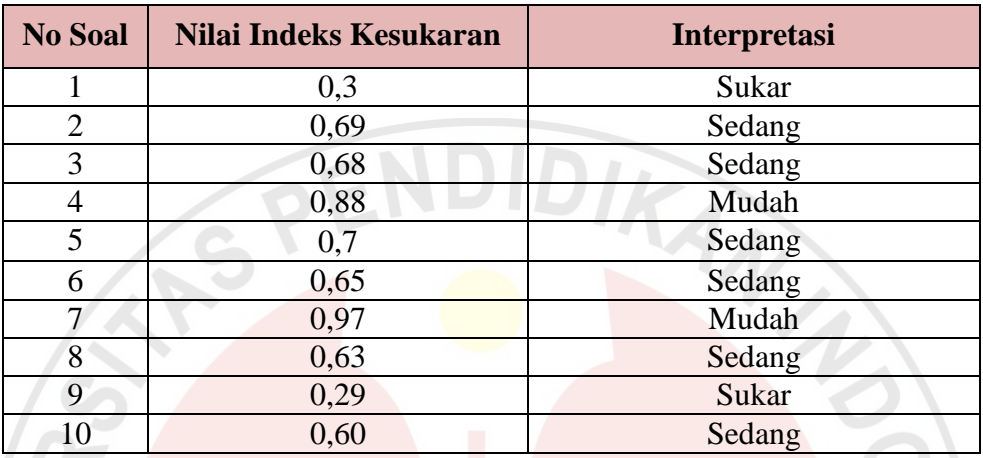

Tabel 3.9 Hasil Perhitungan Tingkat Kesukaran Tiap Butir Soal Tes Keterampilan Berpikir Kreatif

Sedangkan data hasil uji coba tingkat kesukaran tiap butir soal tes hasil hasil belajaryang telah dilakukan dapat dilihat pada tabel di bawah ini.

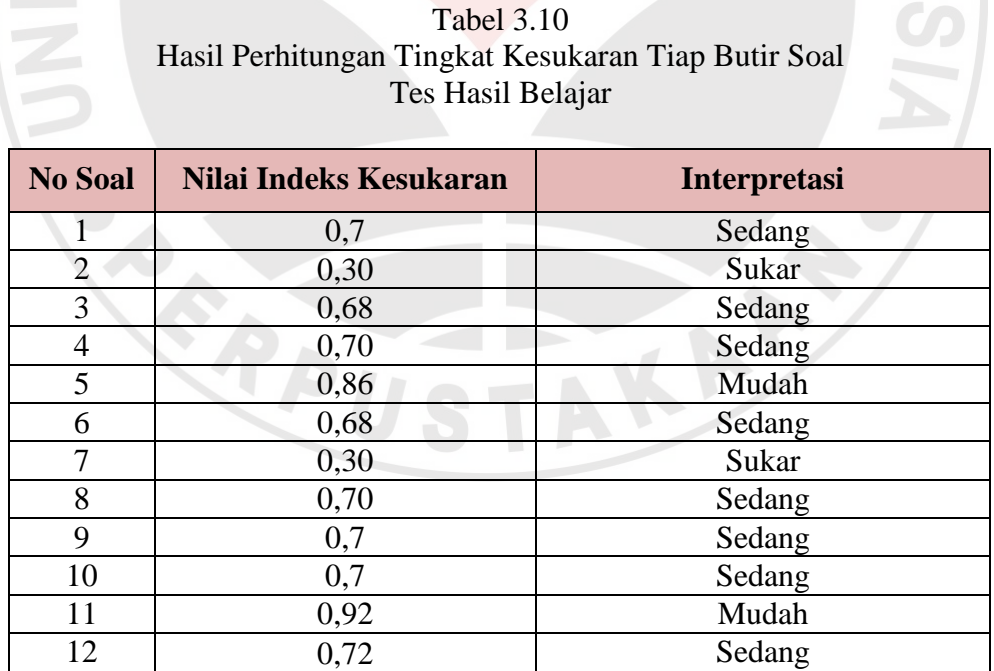

## **H. Daya Pembeda**

Daya pembeda digunakan untuk mengetahui perbedaan antara siswa yang memiliki kemampuan tinggi dan kemampuan rendah.Hal ini sejalan dengan Suherman dan Sukjaya (1990: 199) yang menyatakan bahwa:

Daya pembeda (DP) dari sebuah butir soal menyatakan seberapa jauh kemampuan butir soal tersebut mampu membedakan antara testi yang mengetahui jawabannya dengan benar dengan testi yang tidak dapat menjawab soal tersebut (atau testi yang menjawab salah).

Dengan perkataan lain daya pembeda sebuah butir soal adalah kemampuan butir soal itu untuk membedakan antara siswa yang pandai atau berkemampuan tinggi dengan siswa yang bodoh atau berkemampuan rendah. Pengertian tersebut didasarkan pada asumsi Galton (Suherman dan Sukjaya, 1990:200) bahwa "suatu perangkat alat tes yang baik harus bisa membedakan antara siswa yang pandai, rata-rata, dan yang bodoh karena dalam suatu kelas biasanya terdiri dari ketiga kelompok tersebut".Untuk megetahui daya pembeda setiap butir soal, digunakan rumus sebagai berikut:

$$
DP = \frac{X_{A-X_B}}{SMI}
$$

Keterangan:

 $DP = daya$  pembeda

 $\overline{X}_4$ = rata-rata skor kelompok atas

 $\overline{X_R}$ = rata-rata skor kelompok bawah

 $SMI =$  skor maksimun ideal

Daya pembeda yang diperoleh diinterprestasikan dengan menggunakan klasifikasi daya pembeda sebagai berikut:

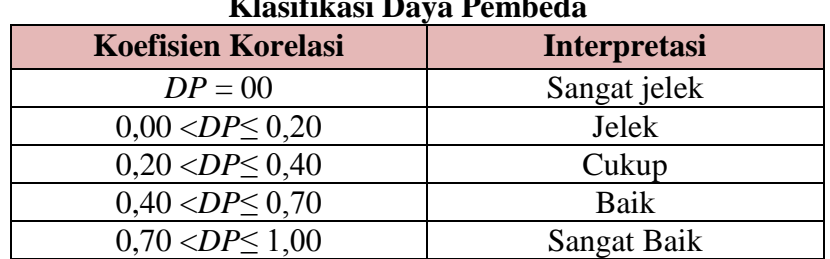

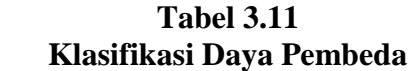

*Sumber: Suherman dan Sukjaya, 1990: 202*

Berdasarkan hasil uji coba yang telah dilaksanakan, hasil perhitungan daya pembeda tiap butir soal tes keterampilan berpikir kreatifdapat dilihat pada tabel dibawah ini.

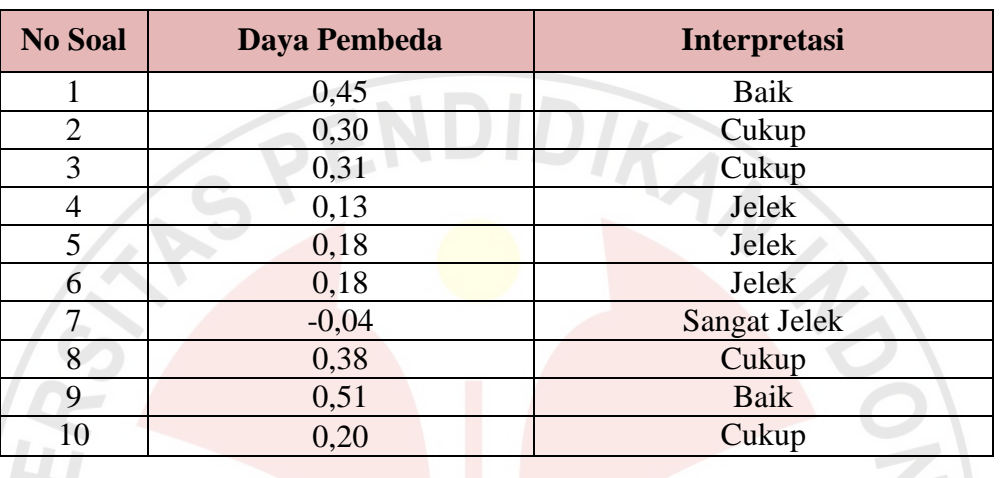

# Tabel 3.12 Hasil Perhitungan Daya Pembeda Tiap Butir Soal Tes Keterampilan Berpikir Kreatif

Sedangkan hasil uji coba yang telah dilaksanakan, hasil perhitungan daya

pembeda tiap butir soal tes hasil belajar dapat dilihat pada tabel dibawah ini.

| <b>No Soal</b><br>Daya Pembeda |      | Interpretasi |  |  |
|--------------------------------|------|--------------|--|--|
|                                | 0,54 | Baik         |  |  |
| $\overline{2}$                 | 0,31 | Cukup        |  |  |
| $\overline{3}$                 | 0,27 | Cukup        |  |  |
| 0,45<br>4                      |      | <b>Baik</b>  |  |  |
| 5                              | 0,20 | Jelek        |  |  |
| 6                              | 0,36 | Cukup        |  |  |
| 7                              | 0,30 | Cukup        |  |  |
| 8                              | 0,43 | Baik         |  |  |
| 9<br>0,22                      |      | Cukup        |  |  |
| 10                             | 0,31 | Cukup        |  |  |
| 11                             | 0,09 | Jelek        |  |  |
| 12                             | 0,45 | Baik         |  |  |

Tabel 3.13 Hasil Perhitungan Daya Pembeda Tiap Butir Soal Tes Hasil Belajar

Adapun rekapitulasi validitas, daya pembeda, dan indeks kesukaran tiap butir soal tes keterampilan berpikir kreatifdapat dilihat dalam tabel 3.14 sebagai berikut.

| $\mathbf{N_0}$ | <b>Validitas</b>                     |                         | Indeks kesukaran |                     | Daya Pembeda    |                     |                 |
|----------------|--------------------------------------|-------------------------|------------------|---------------------|-----------------|---------------------|-----------------|
| <b>Soal</b>    | <b>Koefisien</b><br><b>Validitas</b> | <b>Interpretasi</b>     | Nilai IK         | <b>Interpretasi</b> | <b>Nilai DP</b> | <b>Interpretasi</b> | Keterangan      |
|                | 0.60                                 | Validitas Sedang        | 0.3              | Sukar               | 0.45            | Baik                | Digunakan       |
| $\overline{2}$ | 0.43                                 | Validitas Sedang        | 0,69             | Sedang              | 0,30            | Cukup               | Digunakan       |
| 3              | 0.48                                 | <b>Validitas Sedang</b> | 0.68             | Sedang              | 0,31            | Cukup               | Digunakan       |
| $\overline{4}$ | 0.15                                 | Validitas Sangat Rendah | 0.88             | Mudah               | 0.13            | Jelek               | Digunakan       |
| 5              | 0,29                                 | Validitas Rendah        | 0.7              | Sedang              | 0.18            | Jelek               | Digunakan       |
| 6              | 0.35                                 | Validitas Rendah        | 0,65             | Sedang              | 0,18            | Jelek               | Digunakan       |
| 7              | $-0.09$                              | Validitas Tidak Valid   | 0.97             | Mudah               | $-0.04$         | Sangat Jelek        | Tidak Digunakan |
| 8              | 0.59                                 | <b>Validitas Sedang</b> | 0.63             | Sedang              | 0,38            | Cukup               | Digunakan       |
| 9              | 0.68                                 | Validitas Tinggi        | 0,29             | Sukar               | 0,51            | <b>Baik</b>         | Digunakan       |
| 10             | 0.39                                 | Validitas Rendah        | 0.60             | Sedang              | 0,20            | Cukup               | Digunakan       |

Tabel 3.14 Rekapitulasi Analisis Butir SoalTes Keterampilan Berpikir Kreatif

Sedangkan rekapitulasi validitas, daya pembeda, dan indeks kesukaran tiap

butir soal tes hasil hasil belajar dapat dilihat dalam tabel 3.15 sebagai berikut.

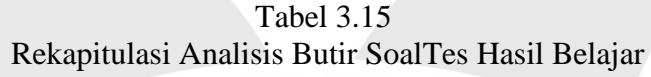

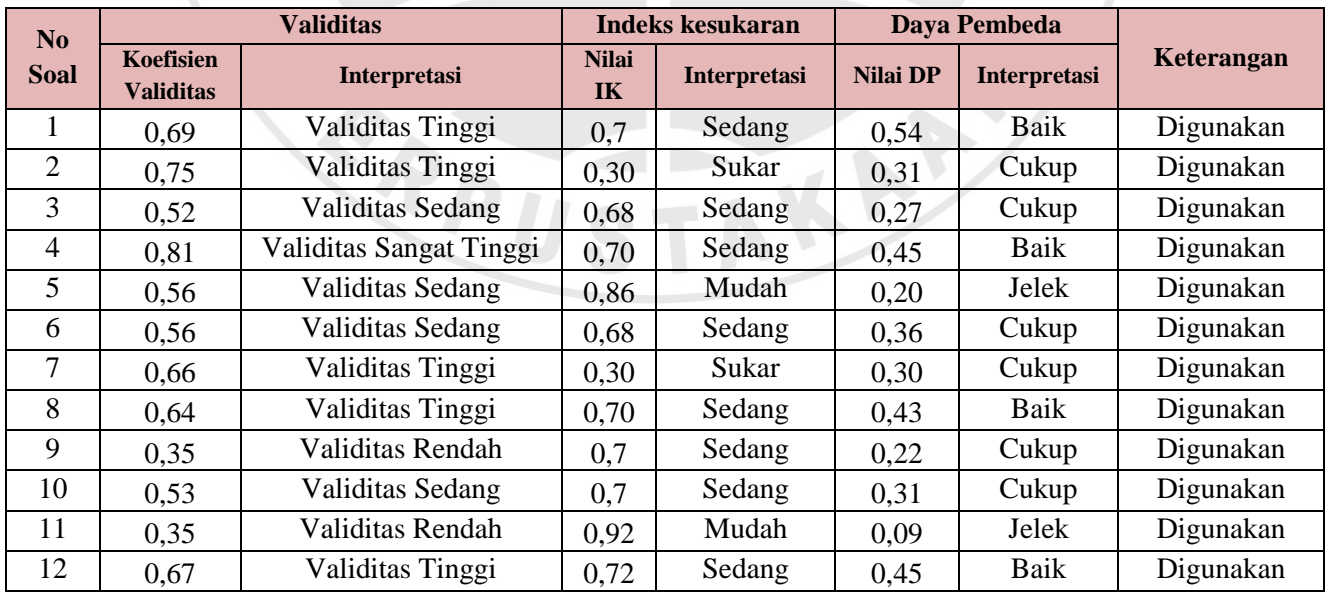

## **I. Prosedur Penelitian**

Secara umum penelitian ini terbagi ke dalam tiga kegiatan yang harus dilakukan, yaitu tahap perencanaan, tahap pelaksanaan dan tahap analisis data.

1. Tahap Perencanaan

Kegiatan yang dilakukan pada tahap perencanaan ini terbagai menjadi dua tahapan diantaranya sebagai berikut:

a. Studi Pendahuluan

Kegiatan yang dilakukan pada tahap ini meliputi hal-hal sebagai berikut:

- 1) Melakukan studi literatur mengenai model Pembelajaran Berbasis Masalah (PBM) dan keterampilan berfikir kreatif siswa.
- 2) Menentukan populasi dan sampel/subjek penelitian
- 3) Menganalisis materi pada kurikulum untuk mengetahui tujuan atau Kompetensi Dasar (KD) yang hendak dicapai.
- 4) Menyusun Rencana Pelaksanaan Pembelajaran (RPP)
- 5) Membuat dan menyusun instrumen penelitian yang akan digunakan. Instrumen yang digunakan harus sesuai dengan tujuan penelitian yang telah ditetapkan.
- b. Validasi Instrumen

Kegiatan yang dilakukan pada tahap ini meliputi hal-hal sebagai berikut:

- 1) Mengkonsultasikan instrumen yang telah dibuat kepada pihak ahli.
- 2) Melakukan uji coba instrumen terhadap suatu kelas yang sebelumnya telah terlebih dahulu mempelajari materi yang dijadikan pokok bahasan dalam penelitian. Uji coba instrumen dilakukan untuk mengetahui validitas, reliabilitas, daya pembeda dan tingkat kesukaran instrumen.
- 3) Menganalisis hasil uji coba instrumen penelitian, kemudian menyusun instrumen yang layak digunakan dalam penelitian.
- 2. Tahap pelaksanaan

Setelah tahap persiapan selesai, dilakukan tahap pelaksanaan. Kegiatan yang dilakukan dalam tahap pelaksanaan diantaranya sebagai berikut:

- a. Memberikan test awal (*pretest*) pada siswa baik di kelas eksperimen maupun di kelas kontrol, untuk mengukurhasil belajar siswa dan keterampilan berpikir kreatif sebelum pembelajaran dilakukan.
- b. Melaksanakan kegiatan pembelajaran IPA pada materi pesawat sederhana dengan menggunakan model Pembelajaran Berbasis Masalah (PBM) pada kelas eksperimen. Sedangkan metode pembelajaran konvensional diberikan pada kelas kontrol.
- c. Memberikan test akhir (*postest*) pada kelas eksperimen dan kelas kontrol untuk mengukur peningkatan hasil belajar siswa dan keterampilan berpikir kreatif siswa pada materi pesawat sederhana setelah proses pembelajaran.
- 3. Tahap Analisis dan Penarikan Kesimpulan

Setelah tahap pelaksanaan dilakukan, tahap terakhir yang dilakukan adalah sebagai berikut:

a. Mengumpulkan hasil data yang diperoleh

ERP

- b. Mengolah dan menganalisis data
- c. Membahas hasil penelitian
- d. Menarik kesimpulan berdasarkan yang diperoleh dari pengolahan data

AKAP

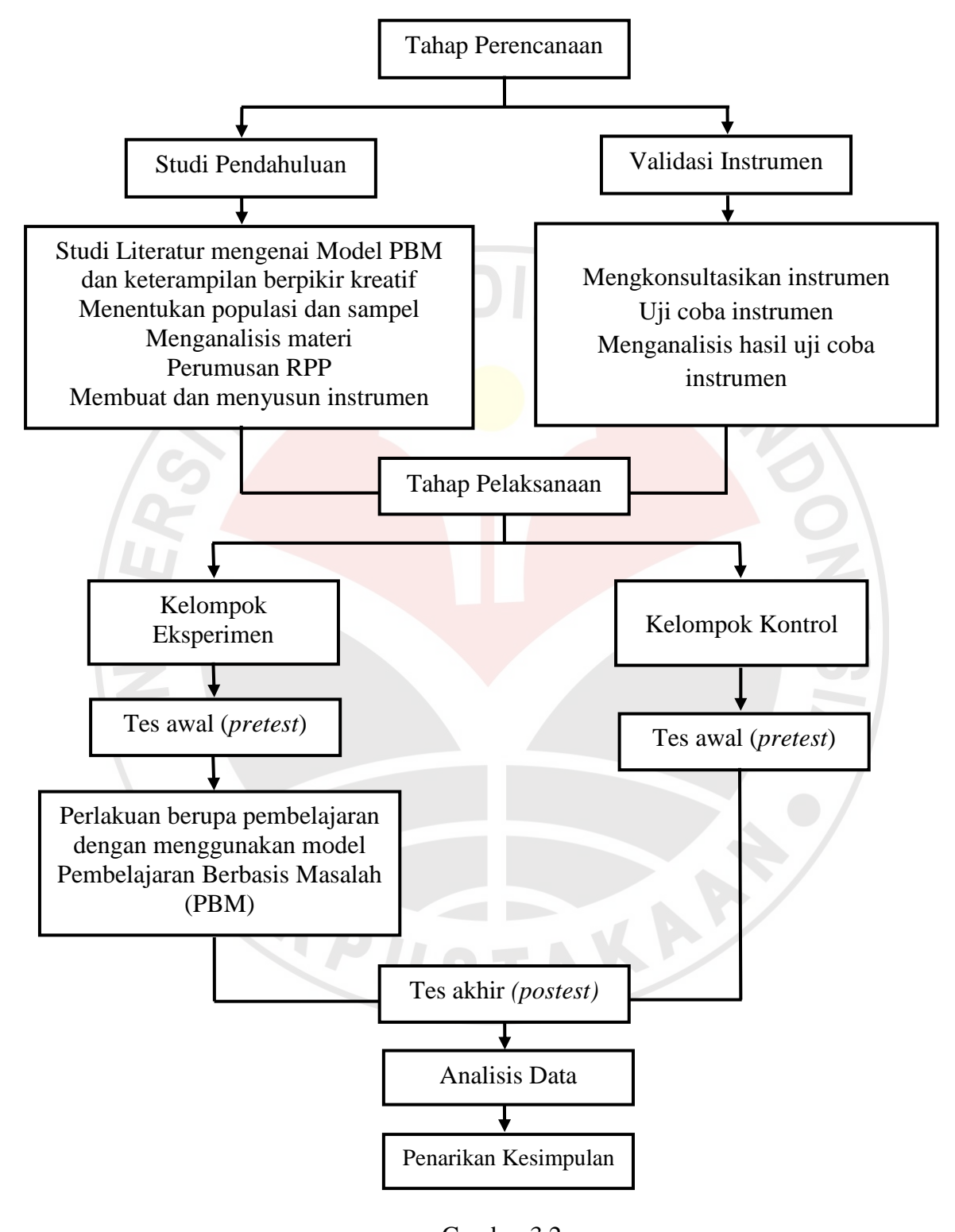

Bagan alur prosedur penelitian disajikan sebagai berikut ini.

Gambar 3.2 Alur Penelitian

## **J. Pengolahan Dan Analisis Data**

Menurut Hasan (2006: 24), pengolahan data adalah suatu proses dalam memperoleh data ringkasan atau angka ringkasan dengan menggunakan cara-cara atau unsur-unsur tertentu. Pengolahan data bertujuan untuk mengubah data mentah dari hasil pengukuran menjadi data yang lebih halus sehingga memberikan arah untuk pengkajian lebih lanjut.

Teknik pengolahan data dalam penelitian ini menggunakan perhitungan komputasi program *SPSS*(*Statistical Product and Service Solution*). Karena program ini memiliki kemampuan analistik statistik cukup tinggi.Setelah mengolah data proses selanjutnya yang dilakukan ialah menganalisis data. Analisis data menurut Patton (Moleong, 1988:103) adalah "proses mengatur urutan data, mengorganisasi kedalam suatu pola, kategori, dan satuan uraian dasar".Data yang diperoleh dari hasil penelitian yaitu berupadatakuantitatif. Data kuantitatif digunakan untuk mengolah hasil evaluasi berupa tes hasil belajar dan tes keterampilan berpikir kreatif.Data kuantitatif diperoleh dari hasil tes tertulis siswa pada tes awal (*pretest)* dan tes akhir (*posttes)*. Data tersebut kemudian dianalisis dengan menggunakan uji normalitas data, uji homogenitas, dan uji perbedaan rata-rata. Adapun langkah-langkah dalam pengolahan data diantaranya yaitu sebagai berikut:

## **1. Penskoran**

Data yang diperoleh dari tes tulis siswa diperiksa dan diberikan penskoran pada setiap butir soal. Skor yang diperoleh oleh siswa kemudian dihitung secara keseluruhan untuk mengetahui presentase keterampilan berpikir kreatif dan hasil belajar siswa. Pengolahan data kuantitatif dilakukan dengan bantuan program *Microsoft Excel* dan *SPSS* versi 16.

a. Soal tes berbentuk essai yang digunakan untuk mengukur hasil belajar dan kemampuan berpikir kreatif siswa yaitu menggunakan rumus sebagai berikut.

$$
NP = \frac{R}{SM} \times 100
$$

Keterangan:

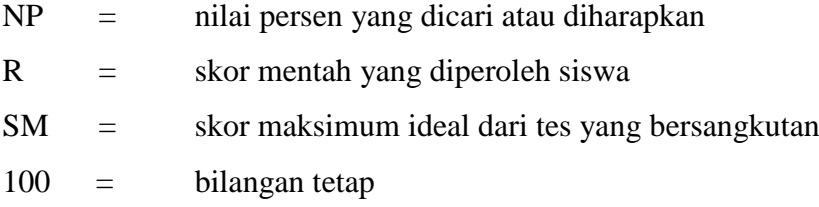

b. Menghitung rata-rata skor tes awal(*pretest)* dan skor tes akhir(*posttest)*kelas ekperimen dan kelas kontrol dengan rumus sebagai berikut.

AN

$$
\overline{x} = \frac{\sum x_i}{n}
$$

Keterangan:

 $\overline{x}$  = rata-rata

- $x_i$  = skorsetiapsiswa
- $n =$ jumlah siswa

## **2. Uji Normalitas**

Uji normalitas dilakukan untuk mengetahui apakah databerdistribusi normal atau tidak.Uji normalitas dilakukan terhadap hasil tes awal (*pretest*) dan tes akhir (*postest*)dari kelompok eksperimen dan kelompok kontrol.Pelaksanaan uji normalitas yaitu dengan menentukan tingkat keberartian α (taraf signifikasi) sebesar 0,05. Jika data berdistribusi normal maka dilakukan dengan uji homogenitas, tetapi jika data tidak berdistribusi normal maka dilakukan uji nonparametik (*non-parametric test*) dengan menggunakan uji*Mann-Whitney*dengan menggunakan bantuan program *Microsoft Excel* dan *SPSS* versi 16.

Rumusan hipotesis pengujian normalitas data, diantaranya sebagai berikut:

 $H<sub>0</sub>$  : data sampel berasal dari populasi yang berdistribusi normal

 $H<sub>1</sub>$  : data sampel berasal dari populasi yang tidak berdistribusi normal

Menurut Uyanto (2012: 48) bahwa dalam pengujian hipotesis, kriteria untuk menolak atau tidak menolak H<sup>0</sup> berdasarkan *P-value* adalah sebagai berikut. Jika  $P$ -value  $\langle \alpha, \text{maka } H_0 \text{ ditolak.} \rangle$ 

Jika *P-value*  $\geq \alpha$ , maka H<sub>0</sub> tidak dapat ditolak.

Adapun langkah-langkah untuk melakukan uji normalitas dengan menggunakan *SPSS versi 16.0 for windows* adalah sebagai berikut.

- a. Buka SPSS kemudian masuk ke *variabel view,* masukan pada kolom nama di baris kesatu dengan nama kelompok kemudian *enter.*
- b. Pada kolom label isi dengan kelompok yang diteliti.
- c. Ganti *decimals* pada kolom keempat dengan angka nol.
- d. Pada kolom *values* masukan pada *value* angka satu dan pada label tulis kelas eksperimen kemudian *add,* masukan lagi pada *value* angka dua dan pada label tulis kelas kontrol kemudian *add.*
- e. Tulis *pretest* pada kolom nama baris kedua.
- f. Klik *data view,* masukkan angka satu di kolom pertama sebanyak siswa kelas eksperimen, kemudian lanjutkan dengan angka dua sebanyak kelas kontrol.
- g. Masukan hasil *pretest* di kolom kedua.
- h. Klik *analyze*  $\rightarrow$  *descriptive statistics*  $\rightarrow$  *eksplore*  $\rightarrow$  kelompok yang diteliti pindahkan ke *factor list, pretest* pindahkan ke *dependent listplots, normality test with plots*  $\rightarrow$  *continue of*
- i. Setelah melakukan langkah-langkah tersebut, kemudian lihat nilai sig di *Kolmogorov-Smirnov* apabila ≥*α* sampel tersebut berasal dari populasi yang berdistribusi normal,apabila *α*< sampel tersebut bukan berasal dari populasi yang berdistribusi tidak normal.

# **3. Uji Homogenitas Varians**

Uji homogenitas digunakan untuk menguji homogen atau tidaknya data sampel yang diambil dari populasi yang sama.Jika data distribusi normal dan memiliki varians sampel yang homogen maka dilakukan uji t (dilakukan untuk menghitung beda rata-rata)tetapi jika data distribusi normal dan memiliki varians sampel tidak homogen maka dilakukan uji t".Adapun hipotesis untuk menentukan homogenitas suatu sampel digunakan rumus hipotesis sebagai berikut.

 $H<sub>0</sub>$  : Data sampel berasal dari populasi yang mempunyai varians yang sama atau homogen.

 $H<sub>1</sub>$  : Data sampel berasal dari popolasi yang mempunyai varians yang tidak sama atau tidak homogen.

Taraf signifikansi pada uji *Levene's* dengan menggunakan taraf signifikansi 0,05 dengan kriteria pengambilan keputusan sebagai berikut.

Jika *P-value*  $\langle \alpha, \text{maka } H_0 \text{ ditolak atau } H_1 \text{ diterima.}$ 

Jika *P-value*  $\geq \alpha$ , maka H<sub>0</sub> tidak dapat ditolak

Adapun langkah-langkah untuk melakukan uji homogenitas dengan menggunakanaplikasi program *SPSS 16.0 for windows* yaitu sebagai berikut:

- a. Buka SPSS kemudian masuk ke *variabel view,* masukan pada kolom nama di baris kesatu dengan nama kelompok kemudian *enter.*
- b. Pada kolom label isi dengan kelompok yang diteliti.
- c. Ganti *decimals* pada kolom keempat dengan angka nol.
- d. Pada kolom *values* masukan pada *value* angka satu dan pada label tulis kelas eksperimen kemudian *add,* masukan lagi pada*value* angka dua dan pada label tulis kelas kontrol kemudian *add.*
- e. Tulis *pretest* pada kolom nama baris kedua.
- f. Klik *data view,* masukkan angka satu di kolom pertama sebanyak siswa kelas eksperimen, kemudian lanjutkan dengan angka dua sebanyak kelas kontrol.
- g. Masukan hasil *pretest* di kolom kedua.
- h. Klik *analyze*  $\rightarrow$  *compare means*  $\rightarrow$  *independent-samples* T-test  $\rightarrow$  *pretest* pindahkan ke *test variable,* kelompok yang diteliti pindahkan ke *grouping variable* - *define group, use specified values, grup satu diisi dengan angka* satu dan grup dua diisi dengan angka dua*continue ok*.
- i. Setelah melakukan langkah-langkah tersebut, kemudian lihat nilai sig di *Levenes's Test for Equality of Variance* apabila  $\geq \alpha$  variansi setiap sampel sama (homogen), apabila *α*< maka variansi sampel tidak sama (tidak homogen).

#### **4. Uji perbedaan dua rata-rata**

Normalitas dan homogenitas jika telah terpenuhi, maka langkah selanjutnya yaitu uji beda rata-rata (uji t).Uji t dilakukan untuk menghitung perbedaan dua rerata.Uji perbedaan dua rerata bertujuan untuk mengetahui apakah kedua kelas memiliki rata-rata yang sama atau tidak.Rumusan hipotesis untuk pengujian kesamaan nilai rata-rata tes awal (*pretest)*dan nilai rata-rata tes akhir*(posttest)*kelas eksperimen dan kelas kelas kontrol adalah sebagai berikut.

H<sup>0</sup> : tidak terdapat perbedaan rata-rata kemampuan siswa kelas ekperimen dan kelas kontrol.

Taraf signifikansi pada uji *independent sample t-test* dengan menggunakan taraf signifikansi 0,05 dengan kriteria pengambilan keputusan sebagai berikut. Jika *P-value*  $<\alpha$ , maka H<sub>0</sub> ditolak atau H<sub>1</sub> diterima. Jika  $P-value \ge \alpha$ , maka H<sub>0</sub>diterima

Jika data dari kedua kelas normal tetapi tidak homogen, maka dilakukan uji *independent sample t-test* tetapi untuk membaca hasil pengujiannya yaitu pada kolom *Equal Varians Not Asumed* (diasumsikan varians tidak sama). Jika salah satu atau kedua data kelas eksperimen dan kelas kontrol tidak berdistribusi normal,maka langkah selanjutnya menggunakan uji non parametik *Mann-Whitney*  (uji U).Adapun langkah-langkah untuk melakukan uji U dilakukan dengan menggunakan bantuan program *Microsoft Excel* dan *SPSS* versi 16 adalah sebagai berikut.

- a. Buka SPSS kemudian masuk ke *variabel view,* masukan pada kolom nama di baris kesatu dengan nama kelompok kemudian *enter.*
- b. Pada kolom label isi dengan kelompok yang diteliti.
- c. Ganti *decimals* pada kolom keempat dengan angka nol.
- d. Pada kolom *values* masukan pada *value* angka satu dan pada label tulis kelas eksperimen kemudian *add,* masukan lagi pada *value* angka dua dan pada label tulis kelas kontrol kemudian *add .* Klik *data view,* masukkan angka satu di

 $H<sub>1</sub>$  : terdapat perbedaan rata-rata kemampuan siswa kelas ekperimen dan kelas kontrol.

kolom pertama sebanyak siswa kelas eksperimen, kemudian lanjutkan dengan angka dua sebanyak kelas kontrol.

- e. Masukan hasil *pretest* di kolom kedua.
- f. Klik *analyze*  $\rightarrow$ *nonparametric test2-independent-samplesT-test*  $\rightarrow$ *pretest* pindahkan ke *test variable,* kelompok yang diteliti pindahkan ke *grouping variable define group, use specified values, grup satu diisi dengan angka* satu dan grup dua diisi dengan angka dua *exact monte carlo*  $\rightarrow$  ganti *confidence level 95% continue* lihat *test type* dan beri tanda  $\sqrt{}$  pada tulisan Mann Whitney lalu *ok.*
- g. Setelah melakukan langkah-langkah tersebut, kemudian lihat nilai sig (2 tailed)pada tabel *teststatistics* apabila ≥*α* tidak terdapat perbedaan rata-rata kemampuan siswa kelas ekperimen dan kelas kontrol, apabila *α*< makaterdapat perbedaan rata-rata kemampuan siswa kelas ekperimen dan kelas kontrol.

# **5. Perhitungan** *Gain* **Ternormalisasi**

Perhitungan *gain* ternormalisasi dilakukan untuk melihat peningkatan hasil belajar dan keterampilan berpikir kreatif siswa. Adapun perhitungan *gain* ternormalisasi menggunakan formula sebagai berikut Meltzer (Maulana, 2007: 57):

$$
N\text{- gain} = \frac{\text{skor postest} - \text{skor pretest}}{\text{skor maksimum} - \text{skor pretest}}
$$

Interpretasi *gain* ternormalisasi tersebut disajikan dalam bentuk klasifikasi seperti pada tabel di bawah ini.

Tabel 3.16 Klasifikasi *Gain* Ternormalisasi

| Gain               | <b>Klasifikasi</b> |
|--------------------|--------------------|
| g > 0.7            | Gain tinggi        |
| $0.3 < g \leq 0.7$ | Gain sedang        |
| $g \leq 0.3$       | Gain rendah        |

## **6. Perhitungan Korelasi**

Uji korelasipearson (uji r) dilakukan untuk mengetahui apakah terdapat hubungan antara keterampilan berpikir dengan hasil belajar siswa. Rumusan hipotesis untuk pengujian korelasi ini adalah sebagai berikut.

- $H<sub>0</sub>$  : Tidak ada hubungan antara keterampilan berpikir kreatif dengan hasil belajar siswa.
- $H_1$  : Ada hubungan antara keterampilan berpikir kreatif dengan hasil belajar siswa.

Taraf signifikansi pada uji korelasidengan menggunakan taraf signifikansi 0,05 dengan kriteria pengambilan keputusan sebagai berikut.

Jika *P-value*  $\langle \alpha$ , maka H<sub>0</sub> ditolak atau H<sub>1</sub> diterima.

Jika *P-value*  $\geq \alpha$ , maka H<sub>0</sub> tidak dapat ditolak

Adapun langkah-langkah untuk melakukan uji korelasi persondengan menggunakanaplikasi program *SPSS 16.0 for windows* yaitu sebagai berikut.

- a. Buka SPSS kemudian masuk ke *variabel view,* masukan pada kolom nama di baris kesatu dengan nama kreatif kemudian *enter*dan pada kolom label isi dengan *posttest* kreatif.
- b. Pada baris kedua masukkan dengan nama hasil kemudian *enter* dan kolom label isi dengan *posttest* hasil.
- c. Ganti *decimals* pada kolom keempat dengan angka nol.
- d. Selanjunya masuk ke data *view*, pada kolom pertama masukkan nilai *posttest* kreatif dan kolom kedua masukkan nilai *posttest* hasil.
- e. Klik *analyze CorrelateBivariate,* masukkan *posttest* kreatif dan *posttest* hasil ke kotak *Variabel,*pada bagian *Correlation Coefficients* beri tanda √ pada tulisan *Pearson*, pada bagian *Test of Signifance* beri tanda √ pada tulisan *Twotailed*, kemudian klik *Options* beri tanda √pada *Means and Standar deviations* beri tanda→ pada *Excludecasespairwise* klik *continue* → klik *ok*.
- f. Setelah melakukan langkah-langkah tersebut, kemudian lihat nilai sig (2 *tailed*)pada tabel*correlations*apabila ≥*α* tidak ada hubungan antara

keterampilan berpikir kreatif dengan hasil belajar siswa, apabila <*α* makaada hubungan antara keterampilan berpikir kreatif dengan hasil belajar siswa.

Interpretasi terhadap koefisien korelasi dapat berpedoman pada ketentuan yang tertera pada tabel 3.17 sebagai berikut.

Tabel 3.17 Pedoman untuk memberikan interpretasi terhadap koefisien korelasi

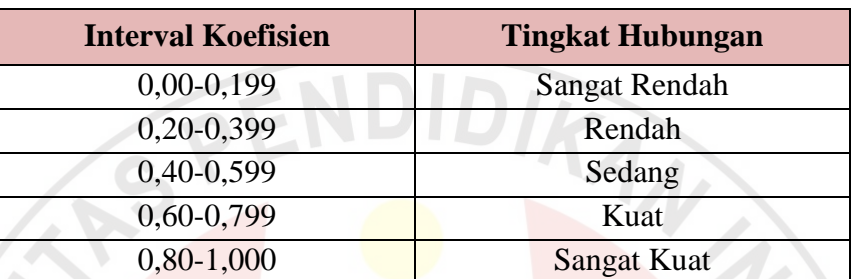

READ

*Sumber: Sugiyono, 2011: 231*

AKAR